# **R Camp Cheat Sheet: The Basics R Camp 2018 Prof. Jane Sumner**

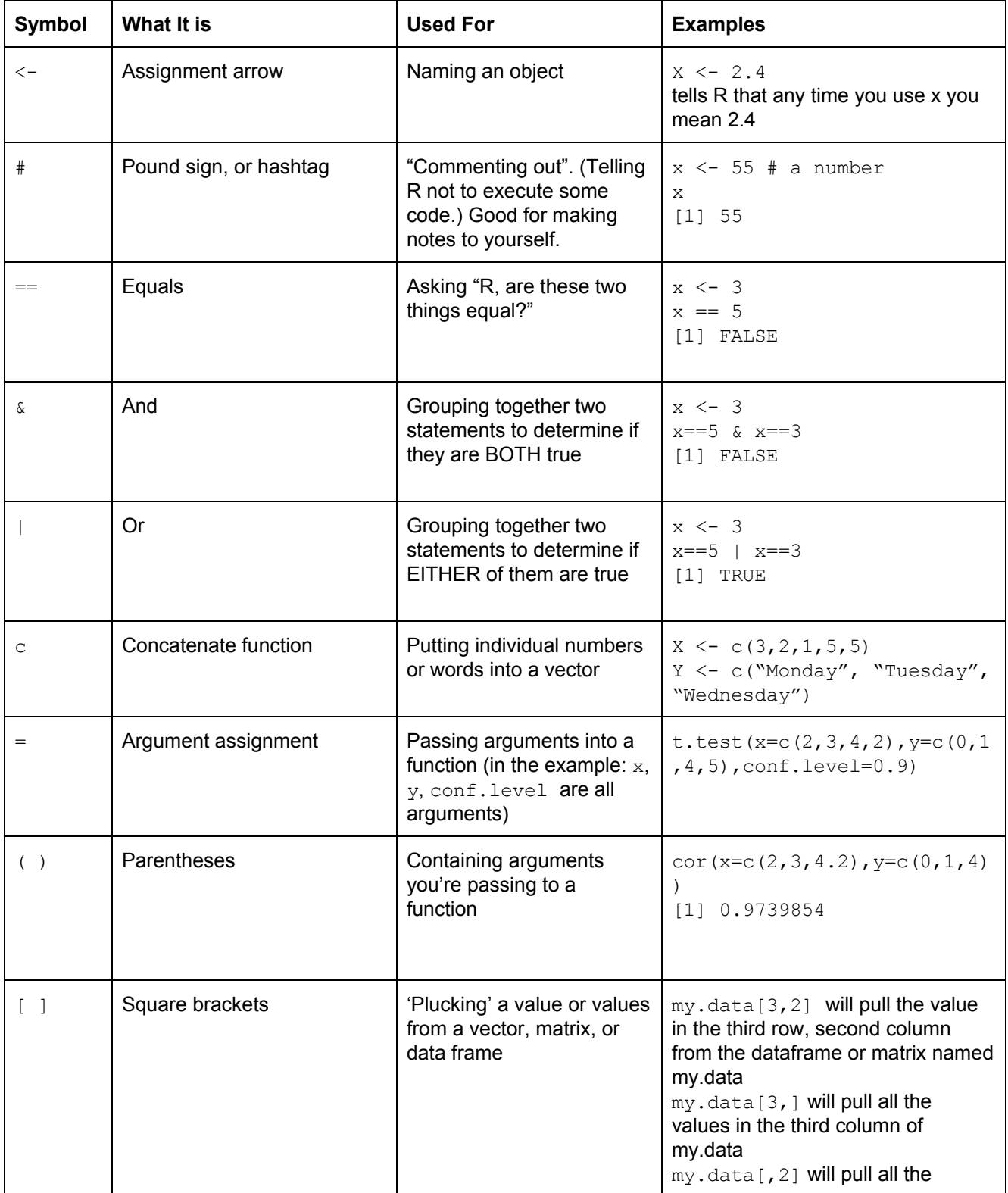

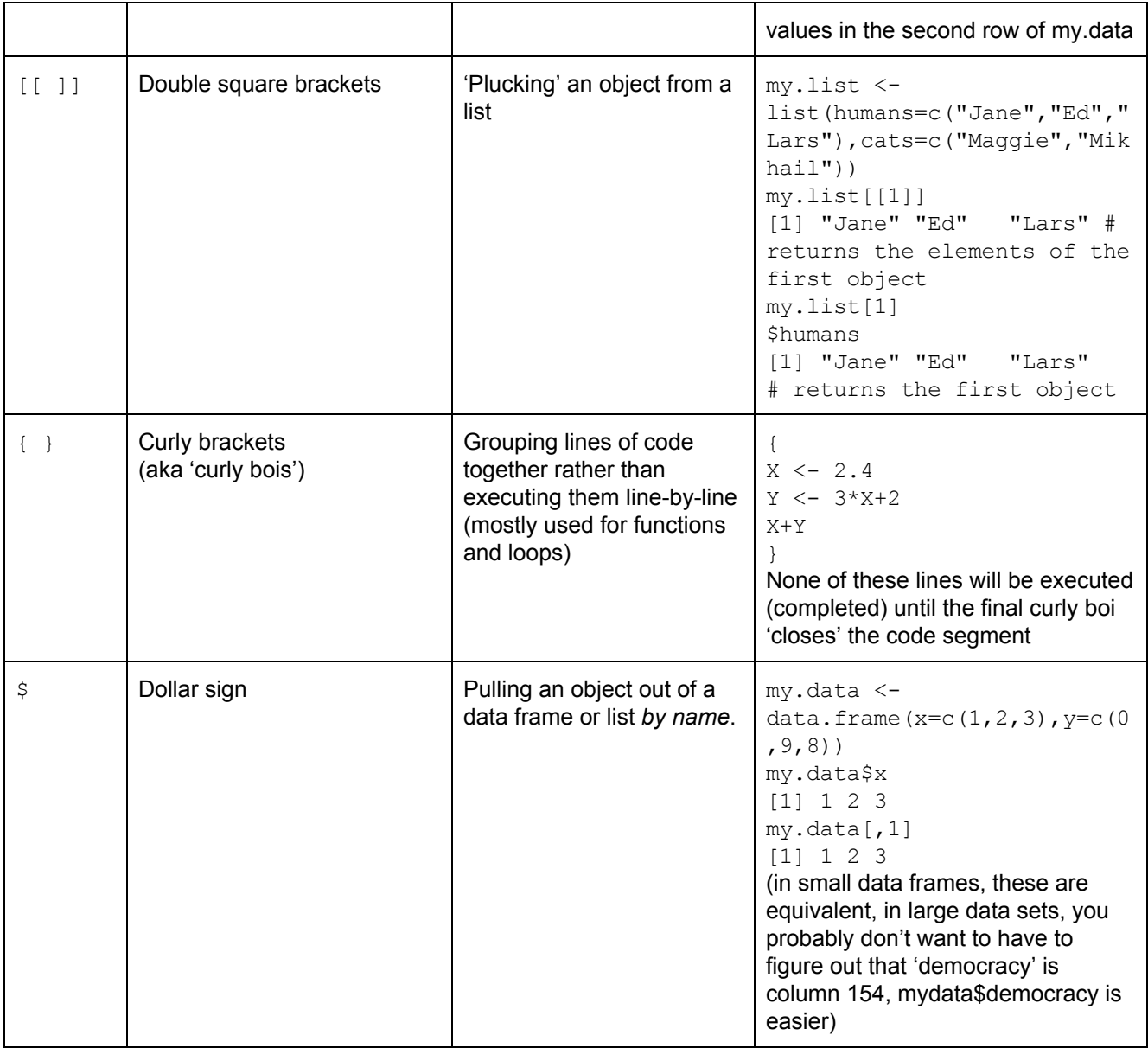

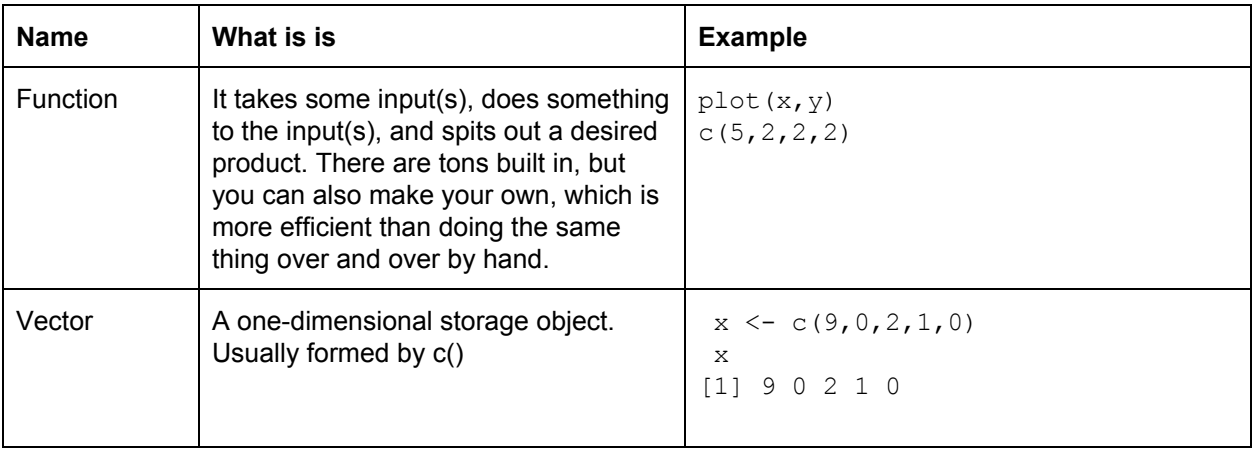

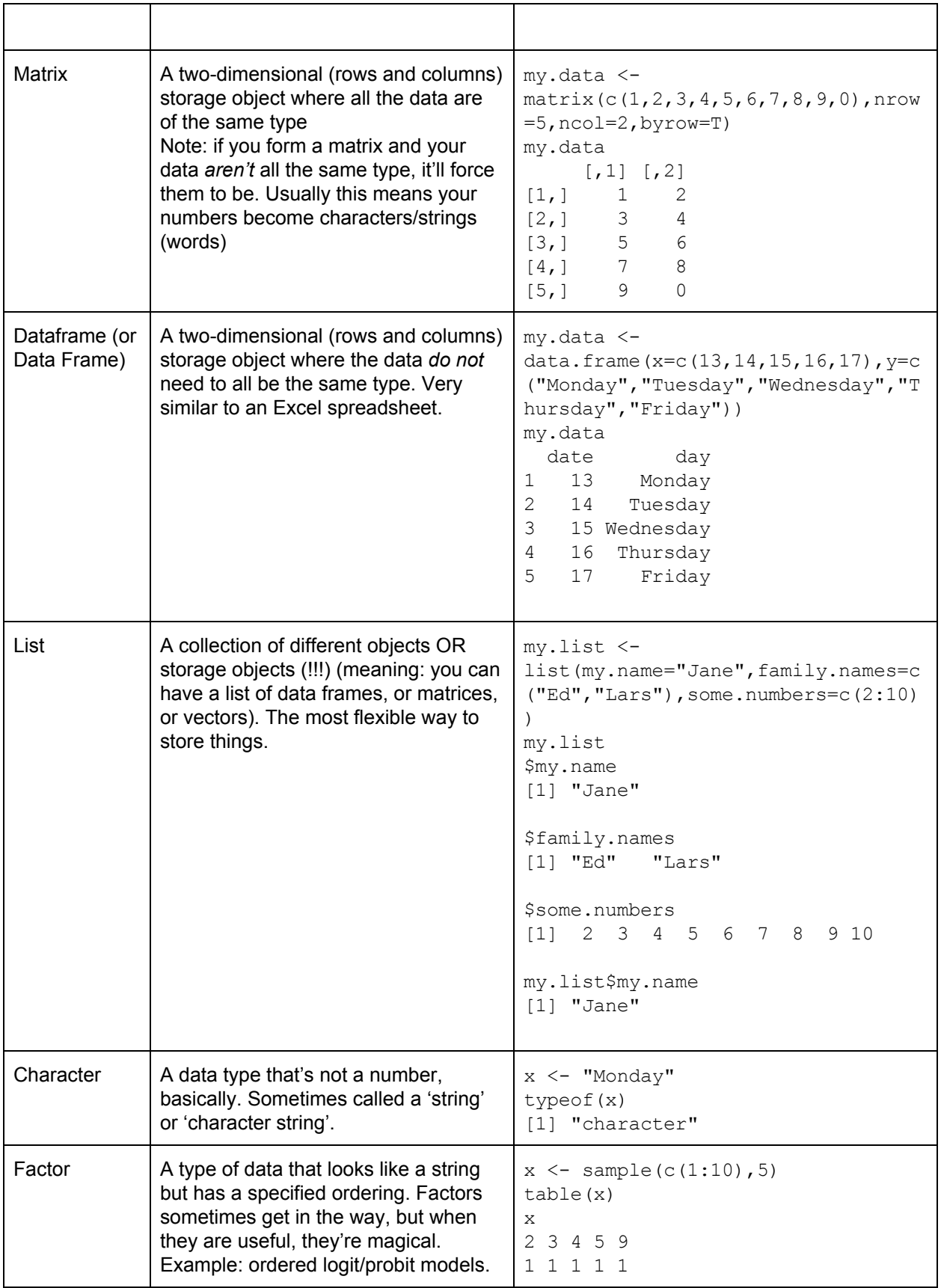

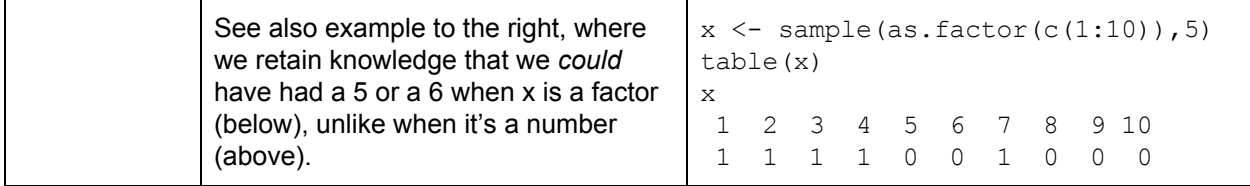

## **FAQs:**

#### **(1) When do I use quotation marks?!**

If you're referencing a variable -- something that has inherent value to R, that R knows is just standing in for something else -- you do not use quotation marks. Otherwise, if it's not a number, use quotation marks.

#### **Example:**

```
my.data <- read.csv("the-data-set.csv")
```
Here you use quotation marks because "the-data-set.csv" means nothing at all to R. It's just the name of a file in a folder on your computer.

head(my.data)

Here you do not use quotation marks, because R knows that my.data is an object that references a data set. head, by the way, displays the first six rows of a data set, unless you tell it another number -- e.g., head(my.data,10)

## **(2) What's an "unexpected" parenthesis/bracket/comma/etc.?!**

You gave R too many of something. It wasn't "expecting" to see an extra parenthesis, bracket, comma, etc., and now it wants to politely ask you what you really meant.

## **Example:**

```
x \leftarrow c(3,3,3)Error: unexpected ')' in "x \leftarrow c(3,3,3))"
my.data[3,]]
Error: unexpected ']' in "my.data[3,]]"
```